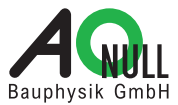

## **ArchiPHYSIK** Navigation im ArchiPHYSIK GDL Objekt

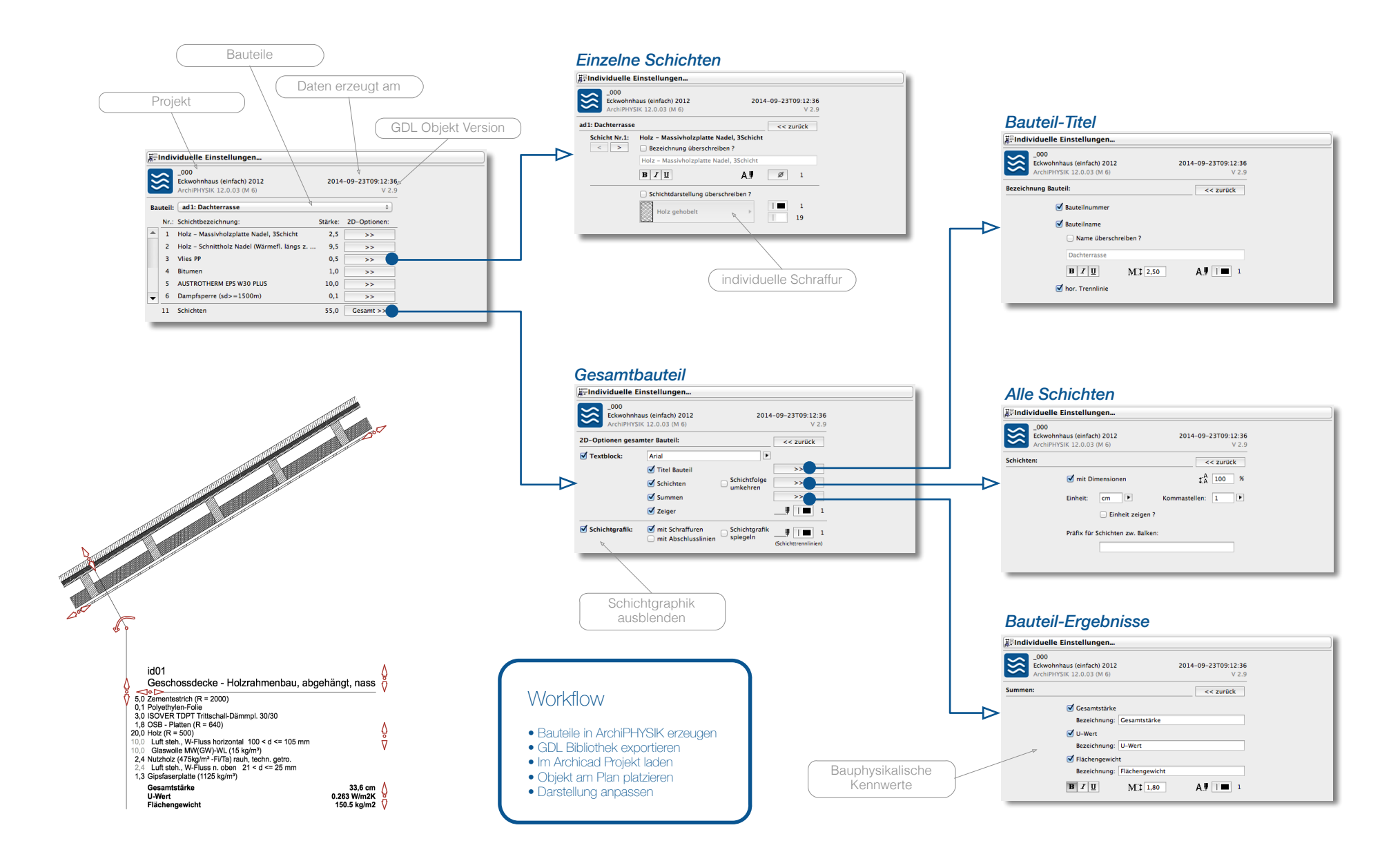